## **Proyecto Taller de Redes Inalámbricas**

Curso 2023

El proyecto consta de varias partes bien diferenciadas, la primera es de carácter individual y las demás se realizarán en grupos de 2 o 3 integrantes.

# **Segunda Parte (30 puntos)**

## **Trabajo grupal**

Para el resto del proyecto trabajarán en 2 grupo y el grupo contará con un **kit\_IoT** provisto por **Antel**.

## **Objetivo**

El objetivo global es realizar un pequeño prototipo de caso de uso de IoT(internet de las cosas) usando el **Kit\_IoT** donde mediante la **simulación** de un **sensor** de **temperatura** se deberán tomar medidas, cada determinado tiempo, y **enviarlas** al gateway (**MQTT**) del Kit para la visualización de los respectivos valores.

Se persiguen **varios objetivos** con la realización de este proyecto donde los estudiantes:

- Tomen **contacto** con el **concepto** de **IoT**
- Estudio de **nueva tecnología** de **acceso móvil** diseñada para IoT
- Adquirir conocimientos de entorno de desarrollo **Vscode**
- Contacto con el sistema operativo de microcontroladores **MBed**
- Introducción al protocolo **MQTT**
- **● Programación C/C++, Python, etc.**

Para esto dividimos esta parte del proyecto en tres:

- A. Configuración del entorno y programa desde cero (10 pts)
- B. Conexión Módulo Nb-IoT y envío de datos por MQTT(10 pts)
- C. Simulación sensor y programa de envío de datos automático (10 pts)

### **Palabras clave:**

*MBed, Arduino, IoT, ST\_Morpho, Nb-IoT, VsCode, MQTT*

### **Breve introducción Kit\_Iot**

El **Kit\_Iot** permite realizar de manera ágil **prototipos** para Internet de las cosas (IoT-Internet of Things) gracias a un **diseño modular**. Cuenta con un **Core** de ultra bajo consumo que incluye cargador solar y conectores USB y **varios** tipos de **módulos** de comunicaciones.

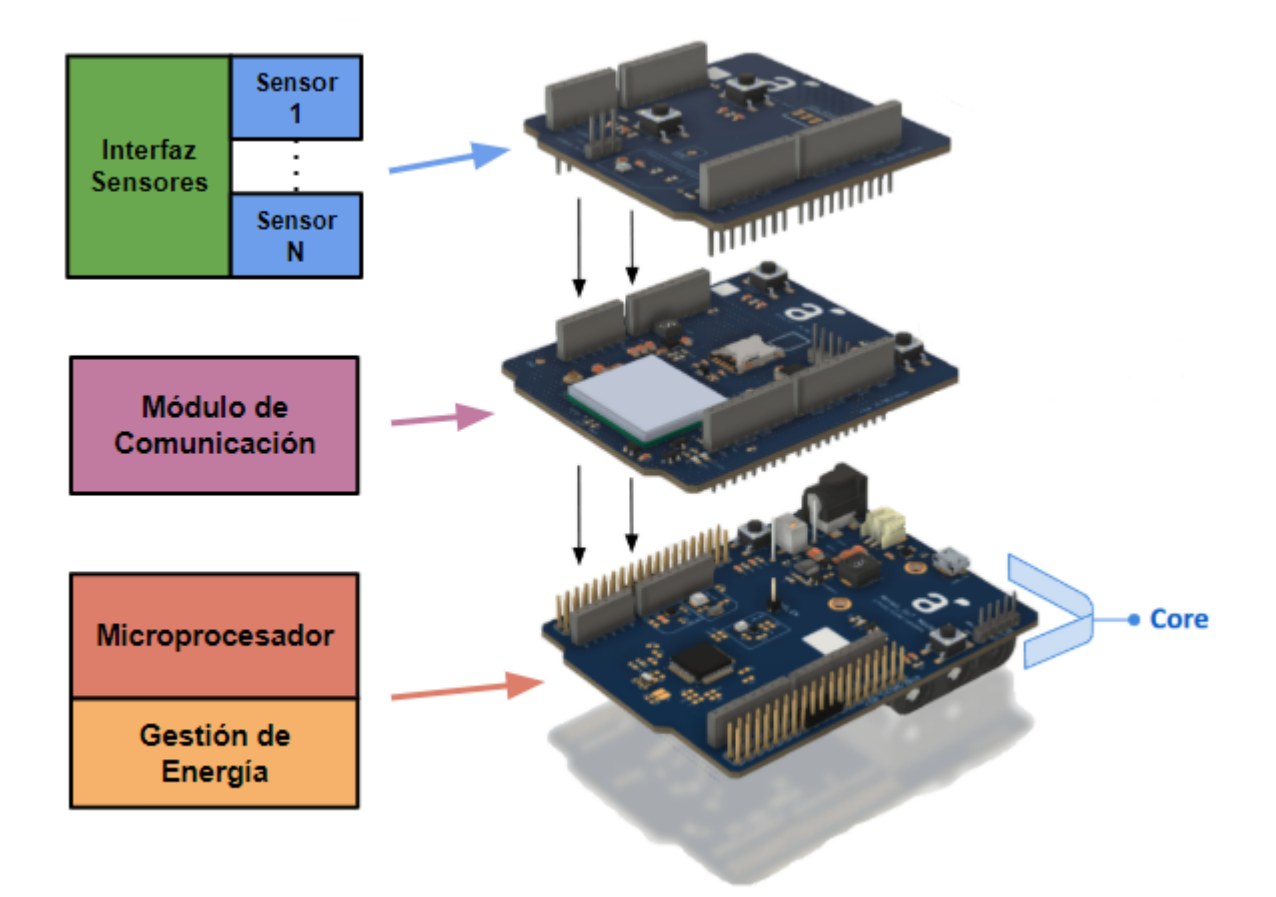

Entre los tipos de modulos de comunicacion compatibles se encuentran: Nb-IoT

(Narrow Band IoT), LoRa, LTE, Zigbee, BLE (BlueTooth Low Energy) y GPRS, para los efectos de este **trabajaremos** con el **módulo** de comunicación Nb-IoT.

El módulo Core cuenta con interfaz Arduino y es el cerebro del sistema, contiene el microcontrolador y la gestión de energía del sistema.

A través de la interfaz arduino se conectan el módulo de comunicación y los sensores. (Más información en <https://kitiot.antel.com.uy/introduccion/> )

### **A) (10 puntos) - Configuración del entorno**

Se pide como tarea realizar la **configuración del entorno** de trabajo siguiendo la guía que se encuentra en <https://kitiot.antel.com.uy/programacion> .

El entorno lo pueden preparar para estos sistemas operativos: Linux, OS, Windows. Pueden elegir el que más se adecue a sus preferencias.

#### **Materiales de trabajo por grupo:**

- 1x Core
- 1x Modulo de conectividad Nb-IoT (Modem BG96)
- $\bullet$  1x ST-Link v2
- $\bullet$  1x SIM Nb-IoT (configurado para funcionar en modo Nb-IoT en la red LTE Antel)<sup>1</sup>

Entregable:

- **Informe** detallando las tareas realizadas donde se incluya el build del programa hola\_mundo mediante terminal y usando el entorno de programación VSCode.
- El **archivo** binario generado (Build)

**Fecha de entrega del informe: 6 de noviembre.**

<sup>1</sup> Antel Cuenta con cobertura en todo el pais de Nb-IoT ver mas información en <http://www.antel.com.uy/personas-y-hogares/movil/cobertura>

### **B (10 puntos) - Conexión módulo Nb\_IoT a la red Narrowband y envío de datos por MQTT**

El objetivo es configurar el modem **BG96** para que se conecte a la red **Nb-IoT** de Antel siguiendo la guía que se encuentra en [https://kitiot.antel.com.uy/nbiot\\_inicio](https://kitiot.antel.com.uy/nbiot_inicio) y envío de datos mediante el protocolo **MQTT**

**Nota:** cada grupo en su kit cuenta con una sim que ya tiene desactivado el uso de pin por lo que no es necesario que realicen dicha configuración

### **Entregable:**

- Informe detallando los pasos seguidos y comandos utilizados para la **conexión a la red Nb-Iot de Antel** y el **envío de datos por MQTT** al gateway **kitiot.antel.com.uy**
- Incluir en el informe una breve **descripción** del **estándar Nb-IoT** identificando lo visto en clase de Capa 1 y Capa 2 y los parámetros utilizados para la configuracion de modem
- Incluir en el informe una breve **descripción** del protocolo **MQTT**

#### **apn : internet.iot**

### **Credenciales para el broker MQTT:**

**Usuario:** kitcure

**Contraseña:** k1tcur3

**Fecha de entrega del informe: 16 de noviembre (EVA).**

### **C (10 puntos) - Simulación sensor y envío de datos automáticamente**

Escribir un **programa** en **C/C++**, **python**, etc. que realice **automáticamente** lo hecho en la parte **B)** esto es, la conexión a la red **Nb-IoT** y el envío de datos mediante el protocolo MQTT, a través del puerto serial.

Simule en dicho programa la medida de Temperatura de un sensor y envíe automáticamente la medición cada 10 segundos al servidor **MQTT kitiot.antel.com.uy** para su visualización.

**Nota:** la simulación puede ser mediante una función que genere un dato de medición

aleatorio cada 10 segundos Tambien para esta parte podrán usar como base el proyecto realizado por el grupo del kitiot de Antel que se llama nb-iot\_bg96-master.

#### **Entregable:**

- Informe detallando la configuracion y programacion del kit
- archivos fuentes y el binario compilado del programa escrito

#### **Fecha de entrega del informe: 26 de noviembre (EVA).**

Utilizar: fuente Time New Roman (o similar), tamaño 12 Incluir referencias!!!